## Inventory Adjustments List Dashboard

Last Modified on 05/03/2022 10:15 am CDT

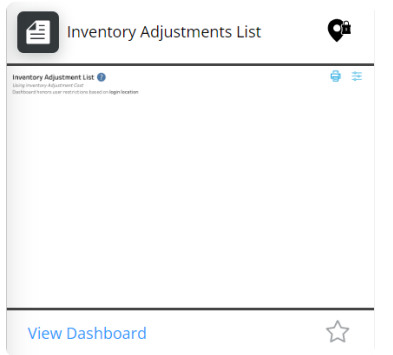

## Purpose

This dashboard returns a list of inventory adjustments based on filters selected.

## Details

Filter by *Cost Selection*, *Fiscal Year*, *Start Date*, *End Date*,*Department Selection*,*Department Type Selection*, *Product Classification*, and/or *Inv Adj Location*. The date range defaults as the beginning of the current calendar year through today. Optionally select the cost to see for the adjustment. Any voided inventory adjustments are excluded. Selecting the **Printer** icon displays a printable version of the report.

This dashboard honors user restrictions based on login location.